, tushu007.com

## <<Visual FoxPro $\rightarrow$

<<Visual FoxPro $\rightarrow$ 

- 13 ISBN 9787504553478
- 10 ISBN 7504553476

出版时间:2003-1

页数:135

字数:117000

extended by PDF and the PDF

http://www.tushu007.com

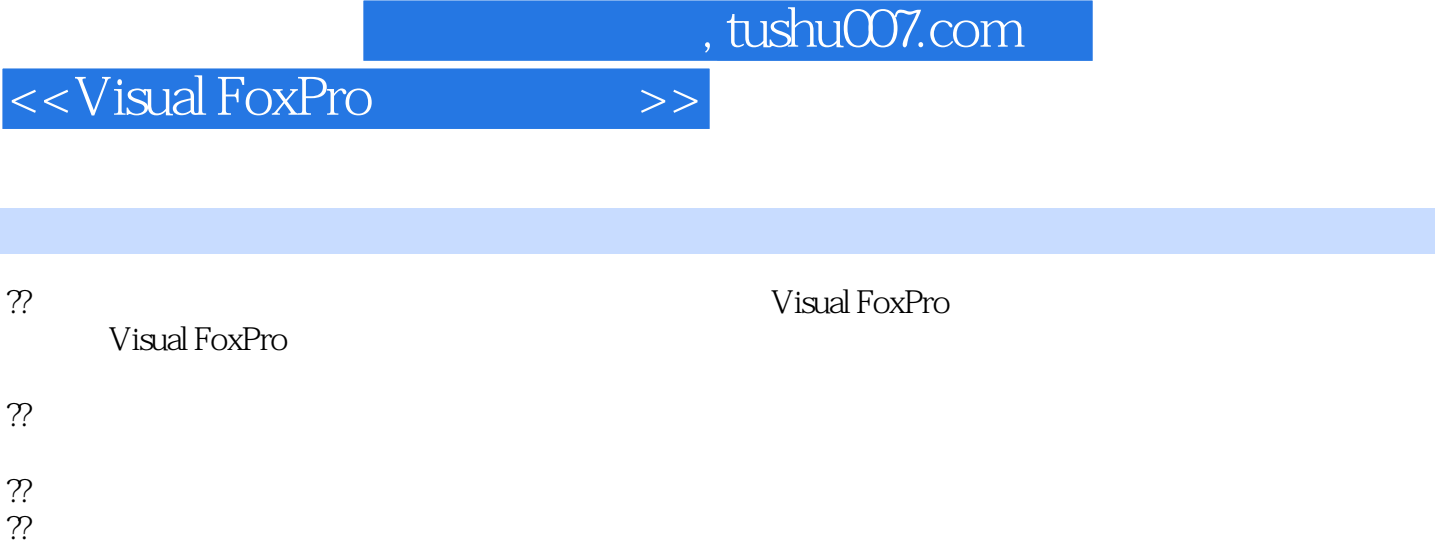

## $<<$ Visual FoxPro $>>$

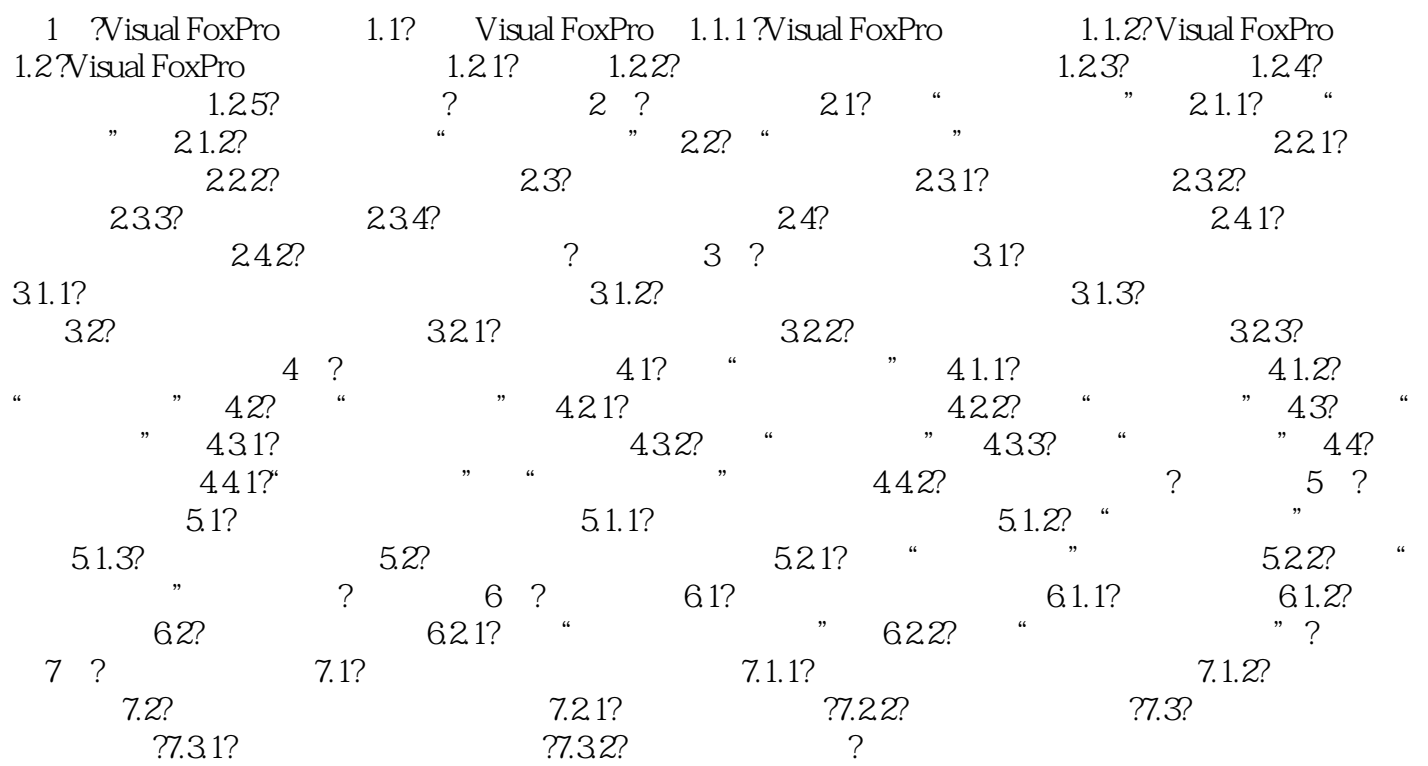

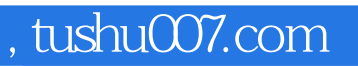

## <<Visual FoxPro $\rightarrow$

本站所提供下载的PDF图书仅提供预览和简介,请支持正版图书。

更多资源请访问:http://www.tushu007.com